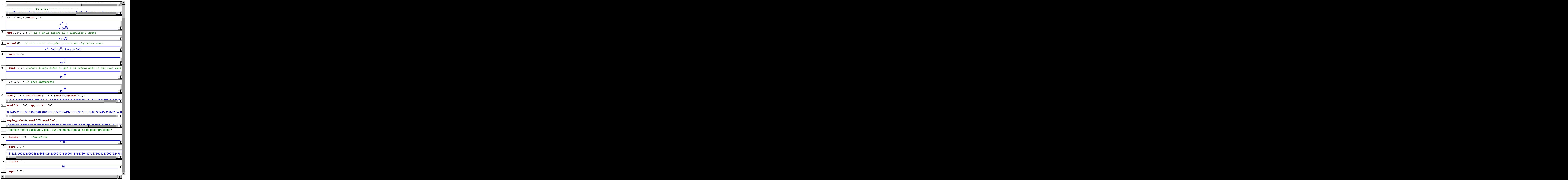

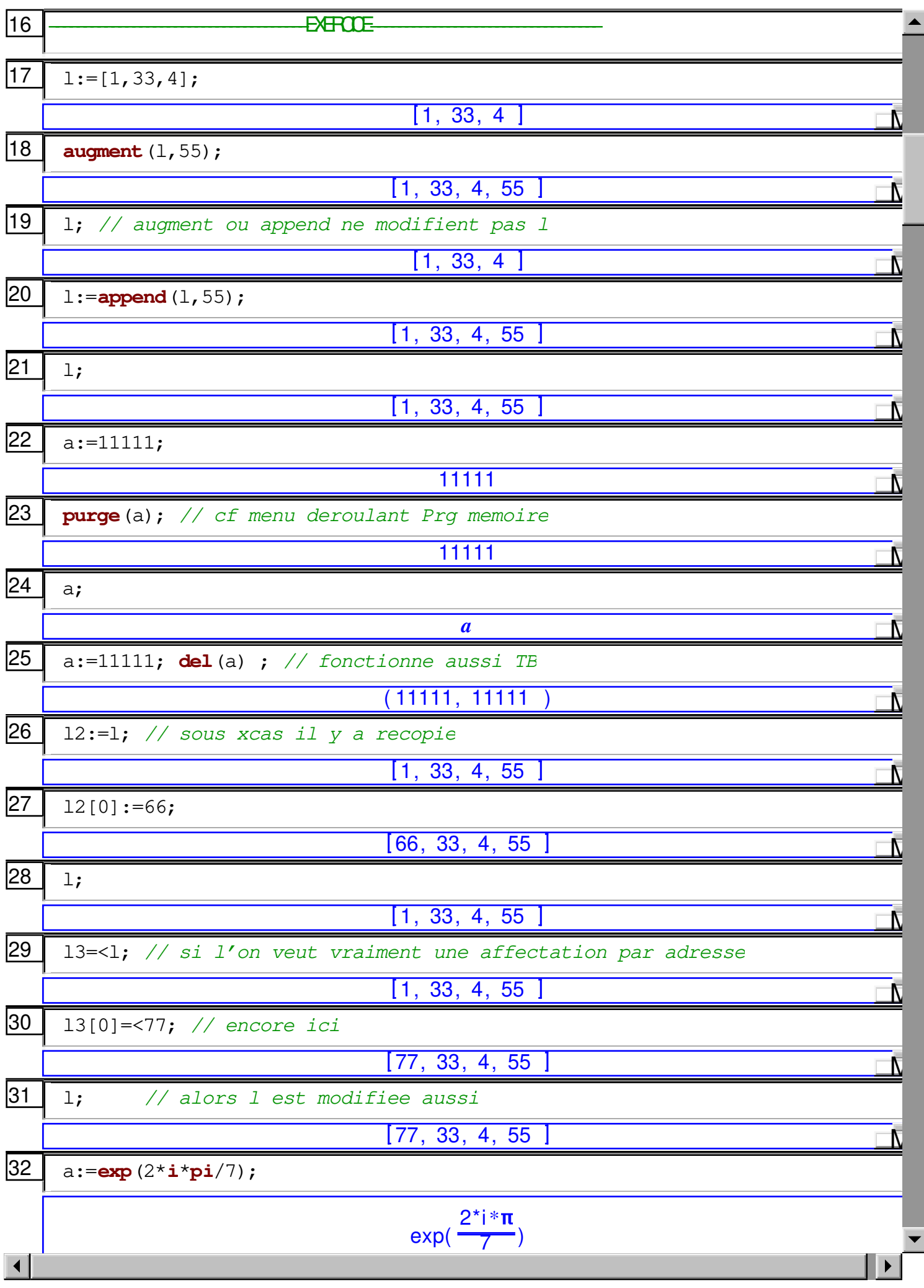

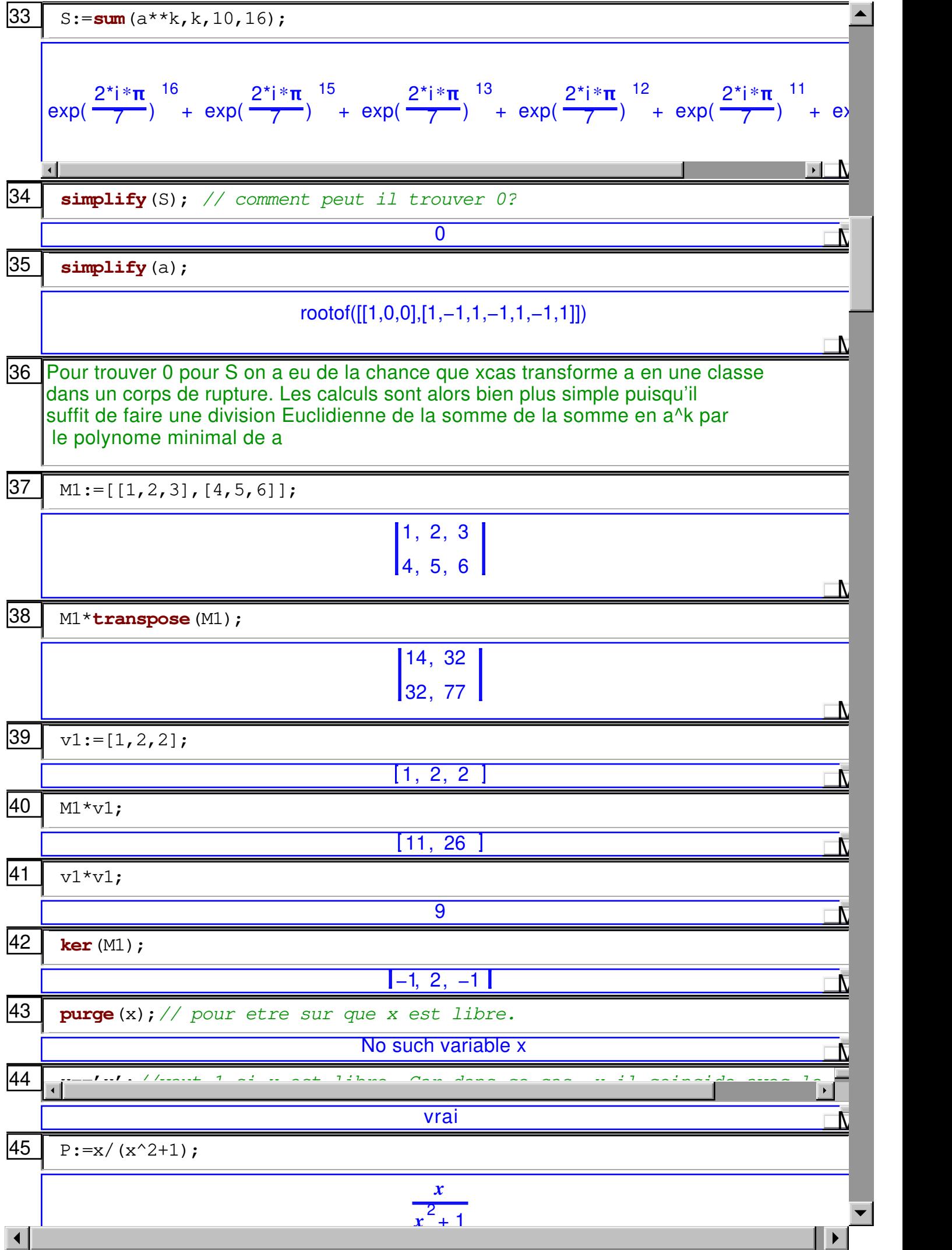

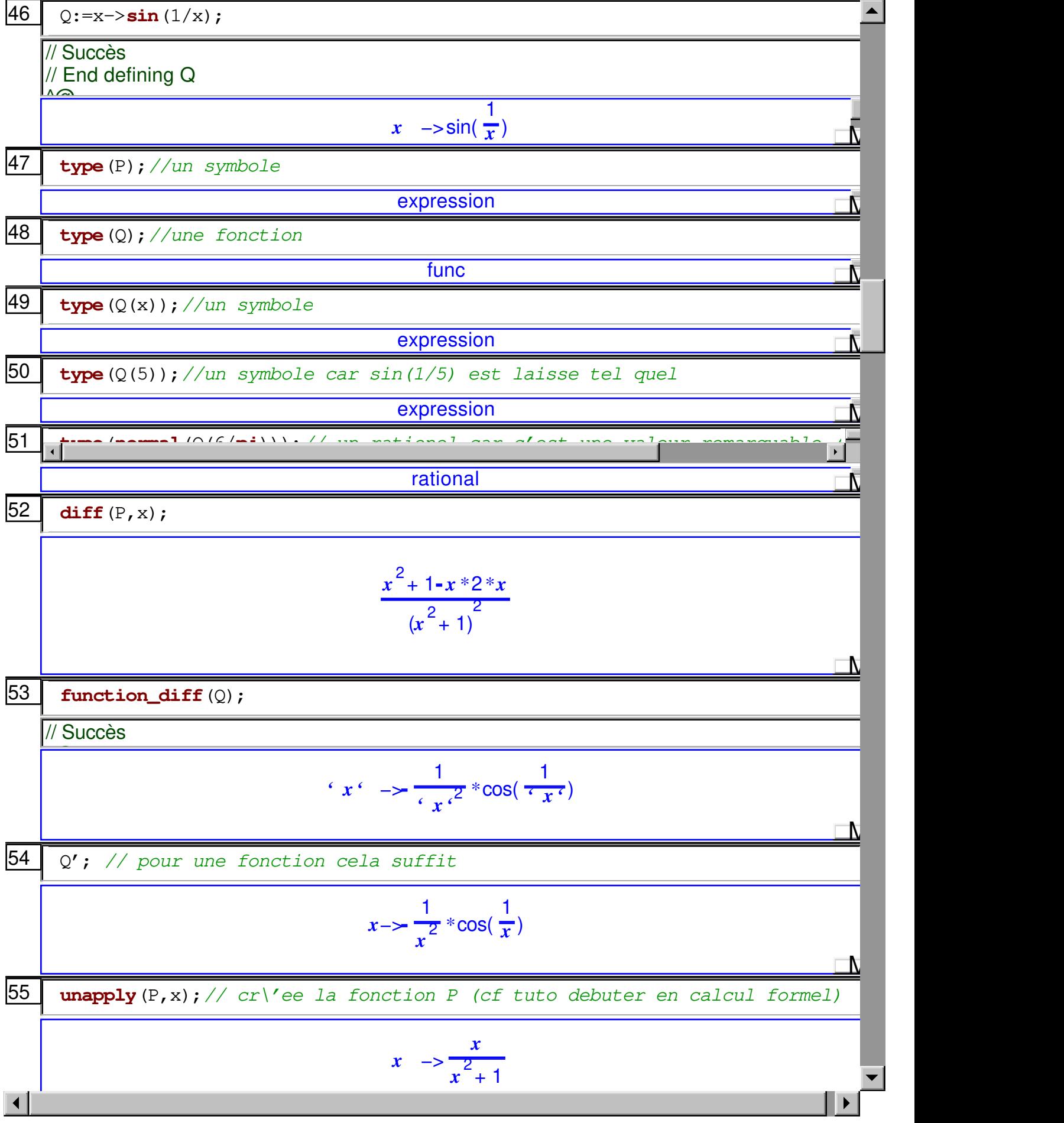

![](_page_4_Figure_0.jpeg)

![](_page_5_Figure_0.jpeg)

![](_page_6_Figure_0.jpeg)

![](_page_7_Figure_0.jpeg)

![](_page_8_Picture_132.jpeg)

86  $l := normal((a+b+c+d)^{8})$ ;

8  $8 * a * b^7 + 8 * a * c^7 + 8 * a * d^7 + 8 * b * c^7 + 8 * b$  $*d' + 8 * c * d^7 + 28 * a^2$  $+ 70 * a^4 * d^4 + 56 * a^5 * b^3 + 56 * a^5 * c^3 + 56 * a^5 * d^3 + 28 * a^6 * b^2$  $70 * a^4 * c$  $70 \cdot a$  $+56 *b^3 *c^5$  $x^6 + 56 *b^3 *d^5 + 70 *b^4 *c^4 + 70 *b^4 *d^4 + 56 *b^5 *c^3 + 56 *b^5 *d^3 +$ + 56 \*  $c^{5}$  \*  $d^{3}$  + 28 \*  $c^{6}$  \*  $d^{2}$  + 8 \*  $c^{7}$  \*  $d$  + 56 \*  $a$  \*  $b$  \*  $c^{6}$  + 56 \*  $a$  \*  $b$  \*  $d^{6}$  + 56 \*  $a$  \*  $c^{6}$  + 56 \*  $a$  \*  $c^{7}$  +  $d^{8}$  +  $d^{9}$  +  $d^{10}$  \*  $d^{11}$  +  $d^{10}$  \*  $d^{11}$  +  $d^{1$  $6 * c + 56 * a * b^6 *$  $c^{5} * d^{2} + 56 * a * c^{6} * d + 56 * b * c * d^{6} + 168 * b * c^{2} * d^{5} + 280 * b * c^{3} * d^{4} + 280 * b * c^{4} * d^{6}$ <br>  $* c * d^{5} + 420 * a^{2} * b^{2} * c^{4} + 420 * a^{2} * b^{2} * d^{4} + 560 * a^{2} * b^{3} * c^{3} + 560 * a^{2} * b^{3} * d^{3} + 420$  $2 \times 2 \times 4 + 560 \times a^{2} \times c^{3} \times d^{3} + 420 \times a^{2} \times c^{4} \times d^{2} + 168 \times a^{2} \times c^{5} \times d + 280 \times a^{3} \times b \times c^{4} + 280 \times a^{3} \times b^{2} + 280 \times a^{3} \times b^{2} + 560 \times a^{3} \times b^{3} \times d^{2} + 280 \times a^{3} \times b^{4} \times c + 280 \times a^{3} \times b^{4} \times d + 560 \times a^{3} \times c^{2} \times d^{3} + 560$ 560 $a$  $280 * a^{4} * c * d^{3} + 420 * a^{4} * b^{2} * c^{2} + 420 * a^{4} * b^{2} * d^{2} + 280 * a^{4} * b^{3} * c + 280 * a^{4} * b^{3} * d + 420 * a^{5} * c^{3} + 168 * a^{5} * b^{2} * c + 168 * a^{5} * b^{2} * d + 168 * a^{5} * c^{2} * d + 56 * a^{6} * b * c + 56 * a^{6} * b * c + 56 * a^{6} * b * c + 56 * a^{6} * b * c + 56 * a^{6} * b * c$  $280 * b<sup>4</sup> * c<sup>3</sup> * d + 168 * b<sup>5</sup> * c * d<sup>2</sup> + 168 * b<sup>5</sup> * c<sup>2</sup> * d + 56 * b<sup>6</sup> * c * d + 336 * a * b * c * d<sup>5</sup> + 840 * a * b$  $280 * b *c * a + 168 * b *c * a + 168 * b *c * a + 56 * b *c * a + 336 * a * b *c * a + 840 * a * b  
\n840 * a *b<sup>2</sup> * c * d<sup>4</sup> + 1680 * a *b<sup>2</sup> * c<sup>2</sup> * d<sup>3</sup> + 1680 * a *b<sup>2</sup> * c<sup>3</sup> * d<sup>2</sup> + 840 * a *b<sup>2</sup> * c<sup>4</sup> * d + 1120 * a *  
\n840 * a *b<sup>4</sup> * c * d<$ **87** coeff  $(l, [a, b, c, d], [3, 2, 1, 2])$ ; 1680 Λ 88 binomial  $(8, 3)$ \*binomial  $(5, 2)$ \*binomial  $(3, 1)$ ; 1680 Ŋ 89  $P1:=(x^2-1)/(x-1)$ ; -1 N 90 **expand** (P1) ; //developpe dans  $Q(x)$  $\frac{\overline{2}}{x}$ 1  $x - 1 = x - 1$ Ñ 91 normal (P1), simplify (P1); //les 2 simplifient  $(x+1, x+1)$ N  $|92|$ P2:= $-\cos(5*x) + 16xcos(x)*sin(x)^4 - 12xcos(x)*sin(x)^2 + cos(x);$  $-12 * sin(x)$ <sup>2</sup> \* cos(x) + 16 \* sin(x)<sup>4</sup> \* cos(x) + cos(x) - cos(5 \* x)  $\bar{\mathsf{N}}$ 93 expand  $(P2)$ ;  $-12 * sin(x)$ <sup>2</sup> \* cos(x) + 16 \* sin(x)<sup>4</sup> \* cos(x) + cos(x) - cos(5 \* x) N 94  $normal(P2)$ ;  $-\cos(5*x) + 16*\cos(x)*\sin(x) + 12*\cos(x)*\sin(x)^{2} + \cos(x)$ Ŋ 95  $simality$ (P2);  $\blacktriangleleft$  $\blacktriangleright$ 

![](_page_10_Figure_0.jpeg)

![](_page_11_Picture_3.jpeg)

![](_page_12_Figure_0.jpeg)